# Опыт автоматизации деятельности торгово-производственного предприятия на базе «1C:ERP Управление предприятием 2»

# **Репинская Светлана Ведущий консультант департамента проектов Бизнес-аналитик [repinskaya@softbalance.ru](mailto:repinskaya@softbalance.ru)**

**[sb-vnedr.ru](http://sb-vnedr.ru/)**

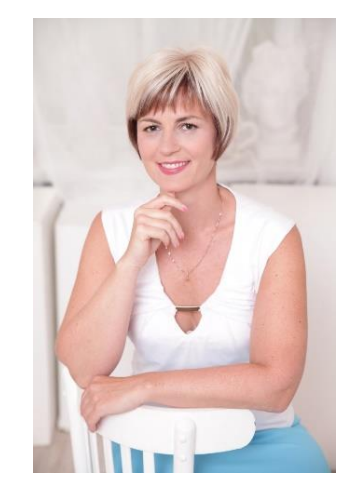

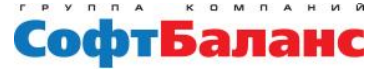

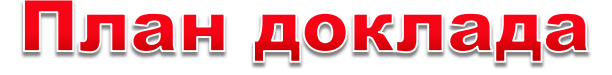

- **Создание номенклатуры**
- **Склад: учет на ордерных складах с ячеистой структурой**
- **Розничная торговля: накопительные дисконтные карты покупателей, скидки, отражение продаж интернетмагазина**

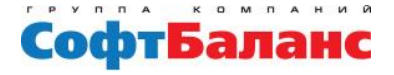

Переход на ERP- повод проанализировать справочник «Номенклатура»

**Что было. Справочник с большим количеством уровней вложенности.**

**Требуется учитывать много разрезов аналитики**

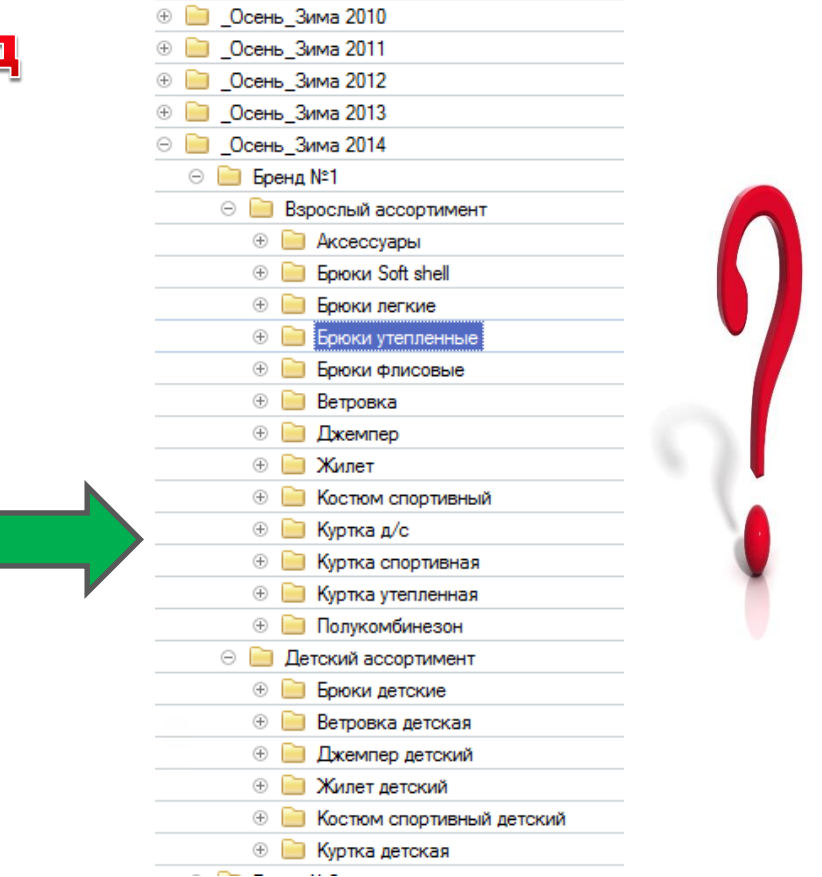

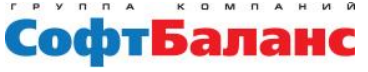

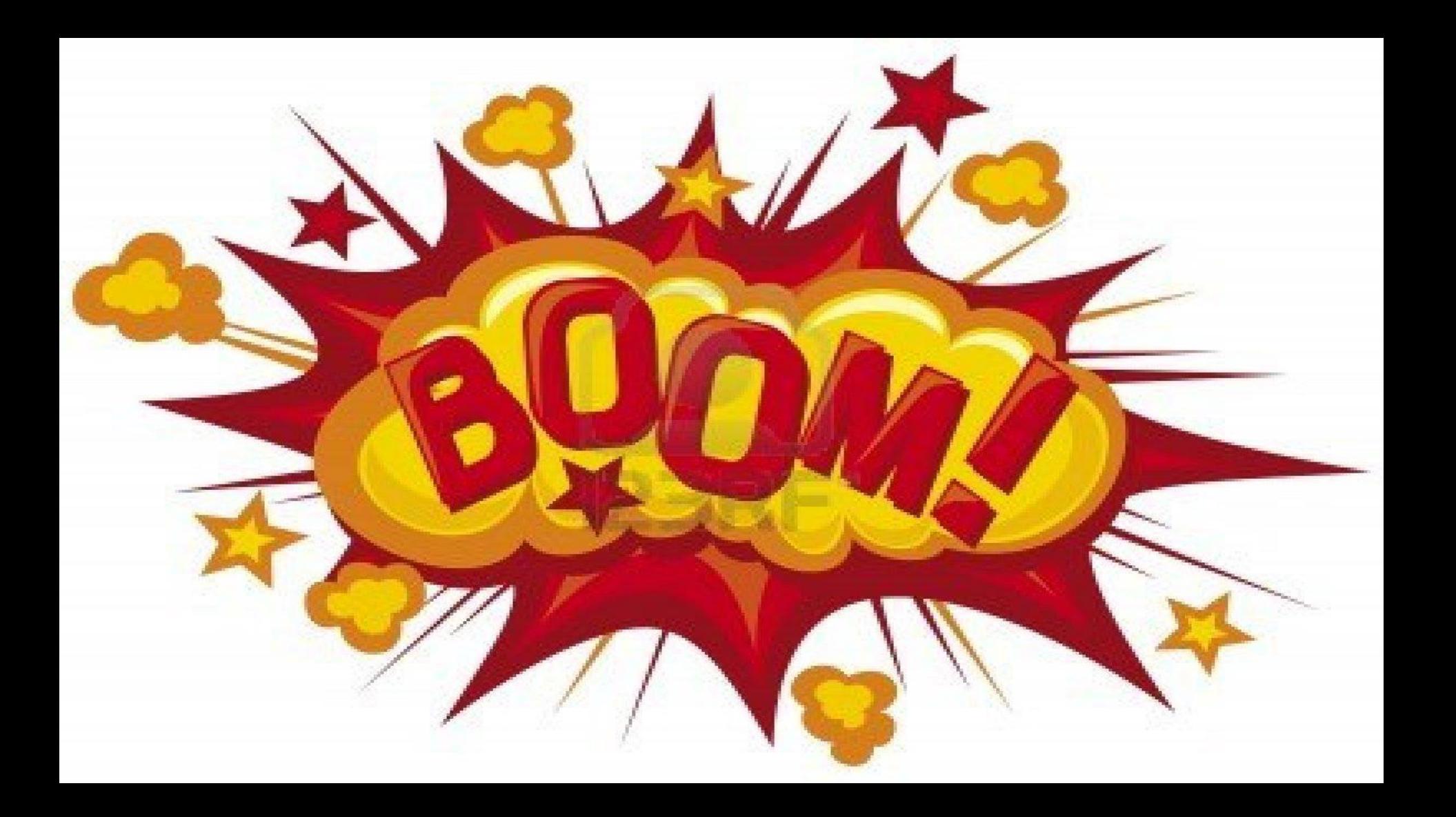

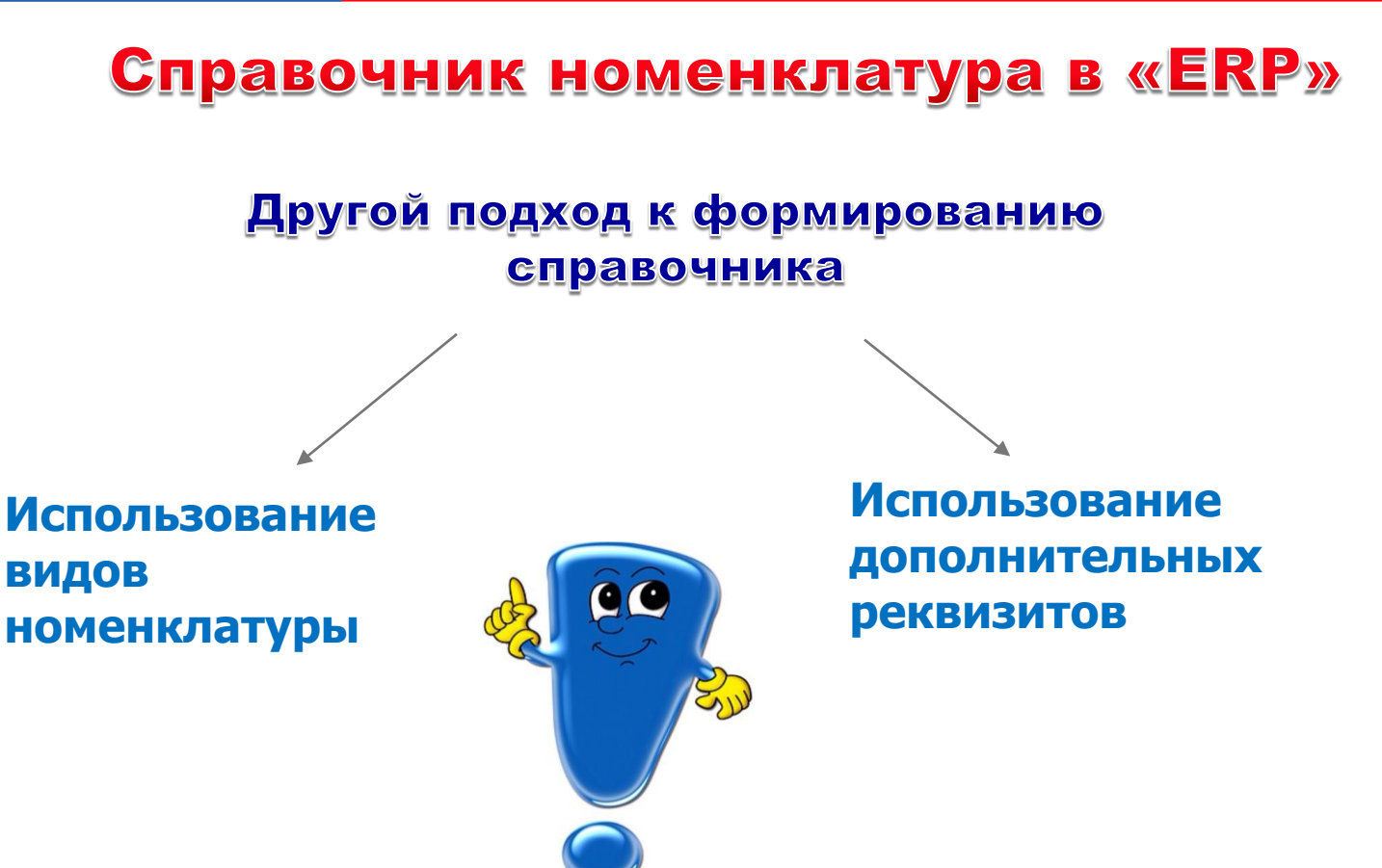

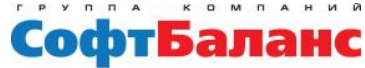

#### Виды номенклатуры

- **Тип номенклатуры (товар, работа, услуга, тара)**
- **Учет по характеристикам**
- **Учет по сериям**
- **Шаблоны наименований**
- **Со стороны системы к виду номенклатуры предъявляются одинаковые требования**

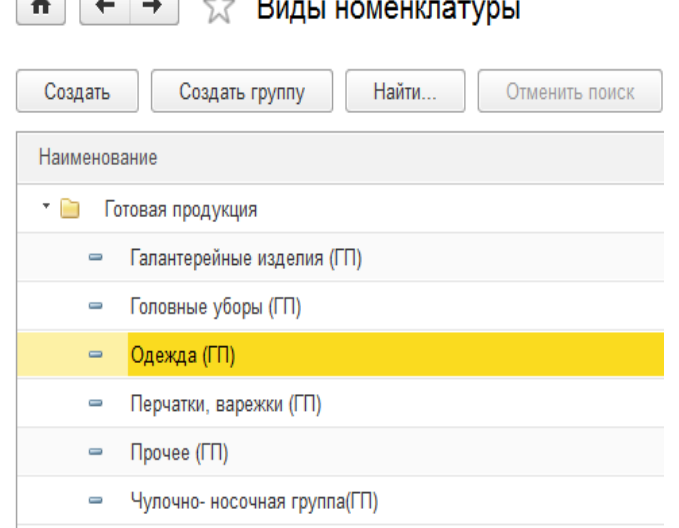

 $\sim$   $\sim$   $\sim$   $\sim$ 

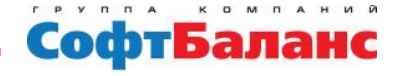

#### Дополнительные реквизиты

 $\uparrow$ 

 $\rightarrow$ 

- **Более детальный разрез аналитики**
- **Используется для одного или для нескольких видов номенклатуры**
- **Может иметь различный тип данных**
- **Используется в шаблонах наименований**

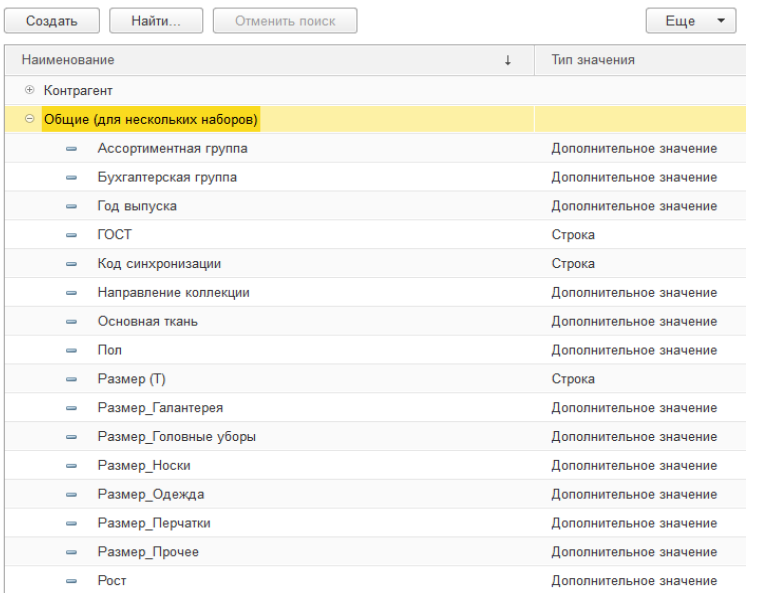

∑ Дополнительные реквизиты и сведения

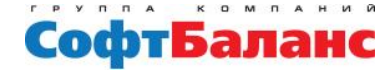

## Шаблоны наименований

Шаблон настраивается для вида номенклатуры

- **Гарантирует единообразие справочника**
- **Исключает дубли номенклатуры**
- **Обеспечивает корректное занесение наименований**
- **Гибко настраиваются реквизиты, обязательные для заполнения**
- **Позволяет разрешить создание номенклатуры рядовым пользователям**

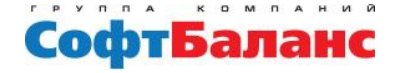

## Пример шаблона наименования

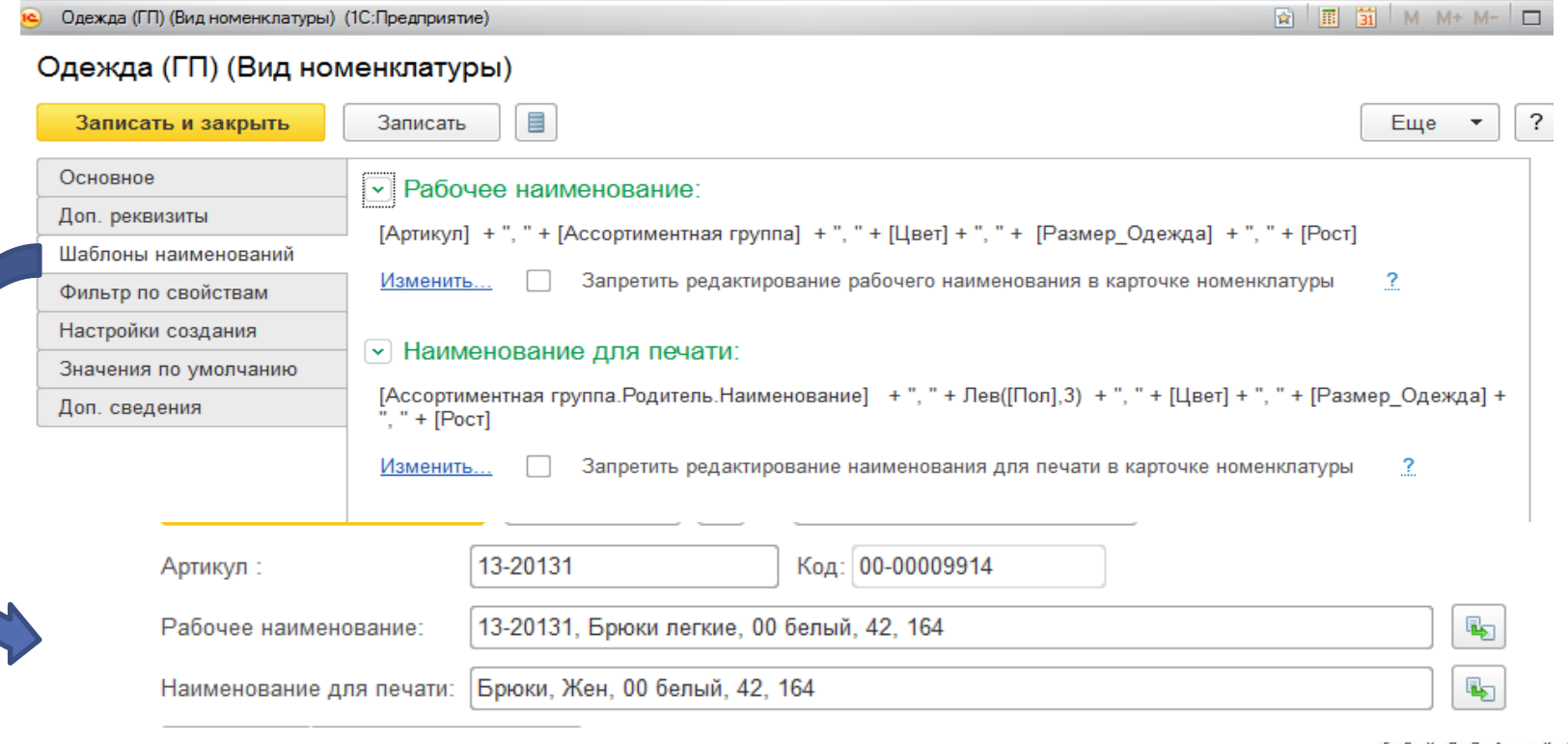

СофтБаланс

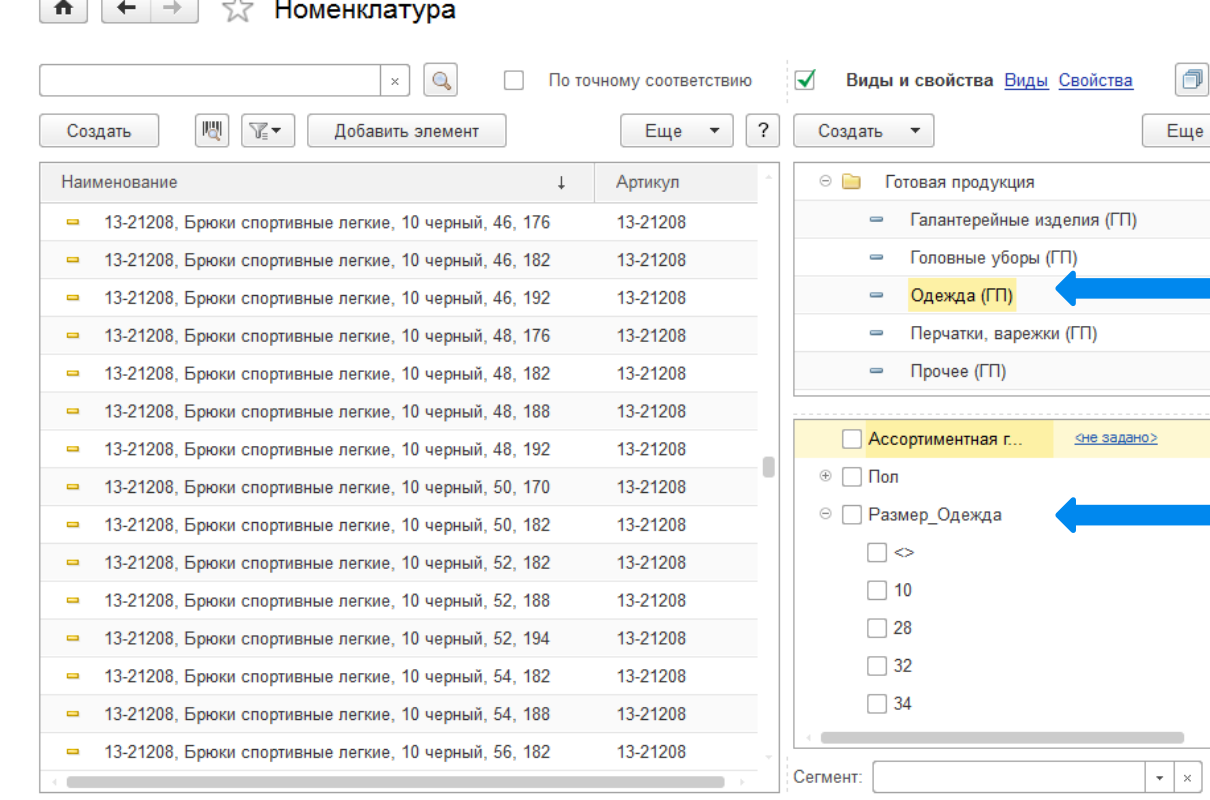

10/26

 $\wedge$ 

# **Использование** обработки для создания артикула

 $\times$ 

同善

 $\vert x \vert$ 

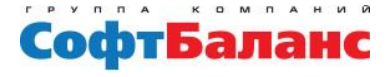

#### Особенности складского учета

**Виртуально существует несколько складов с ячеистой структурой – физически товар находится в одном месте, и имеет ячейки с одним и тем же номером.**

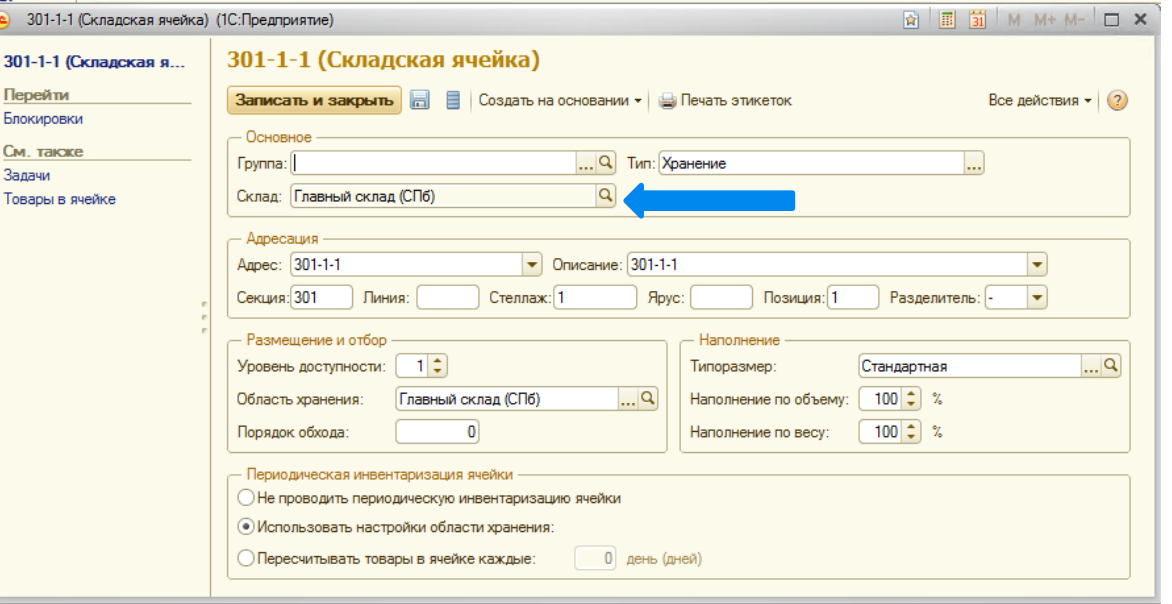

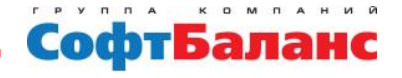

# Особенности складского учета

#### **Большой документооборот на ячеистом складе**

- **«Поступление товаров и услуг» - «Приходный ордер на товары»- «Отбор(размещение товаров)»**
- **«Перемещение товаров»- «Расходный ордер на товары» - «Отбор(размещение товаров)»- «Приходный ордер на товары»- «Отбор(размещение товаров)»**
- **Статусы документов**

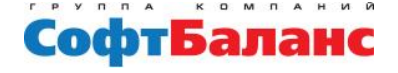

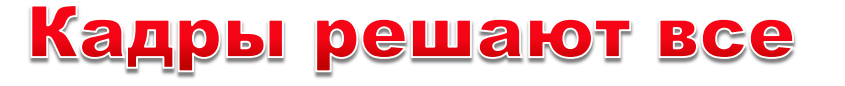

- **Большая текучка сотрудников**
- **Не квалифицированный персонал**
- **Необходимость контроля персонала**

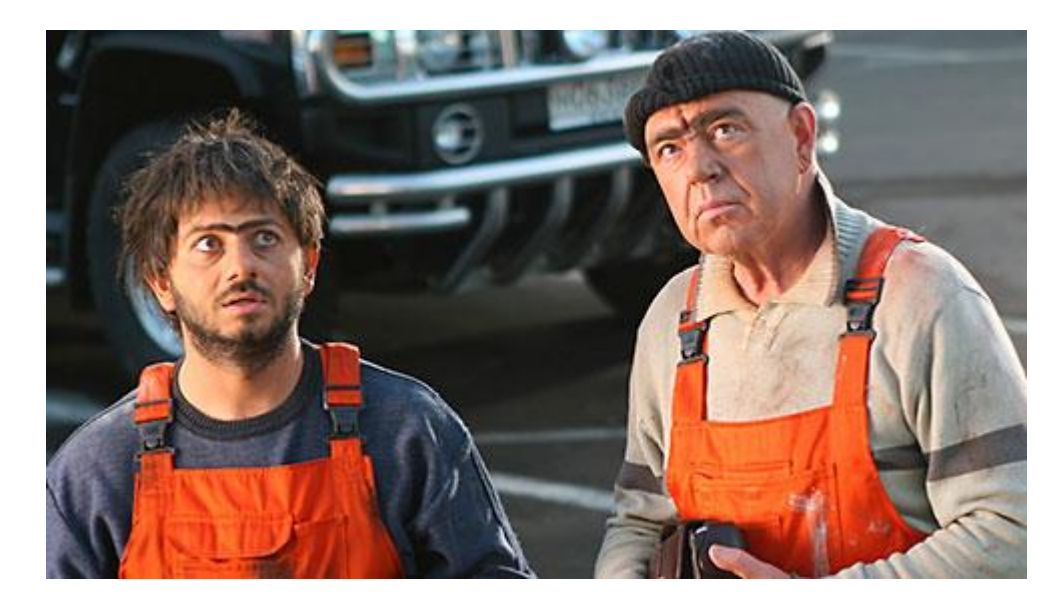

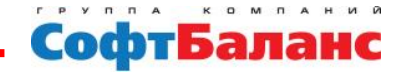

#### Приемка товара

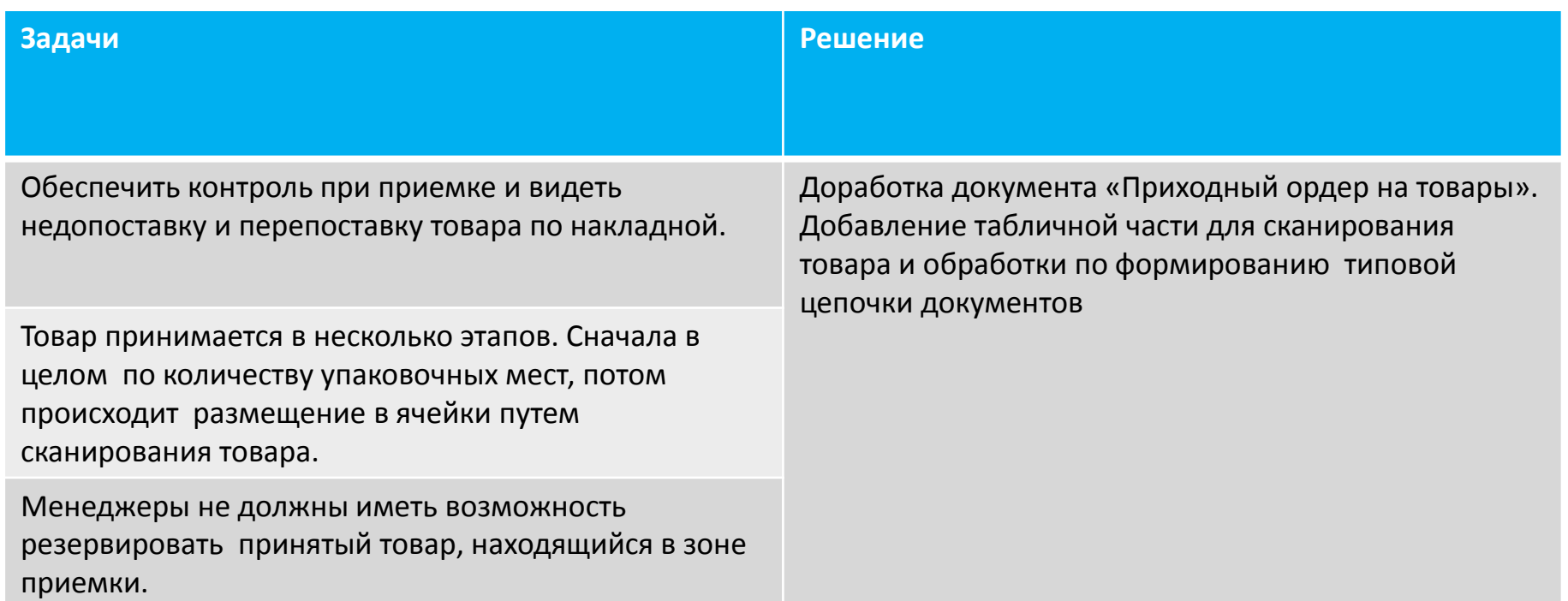

14/26

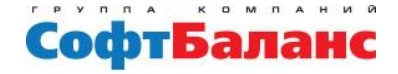

15/26

#### Приемка товара

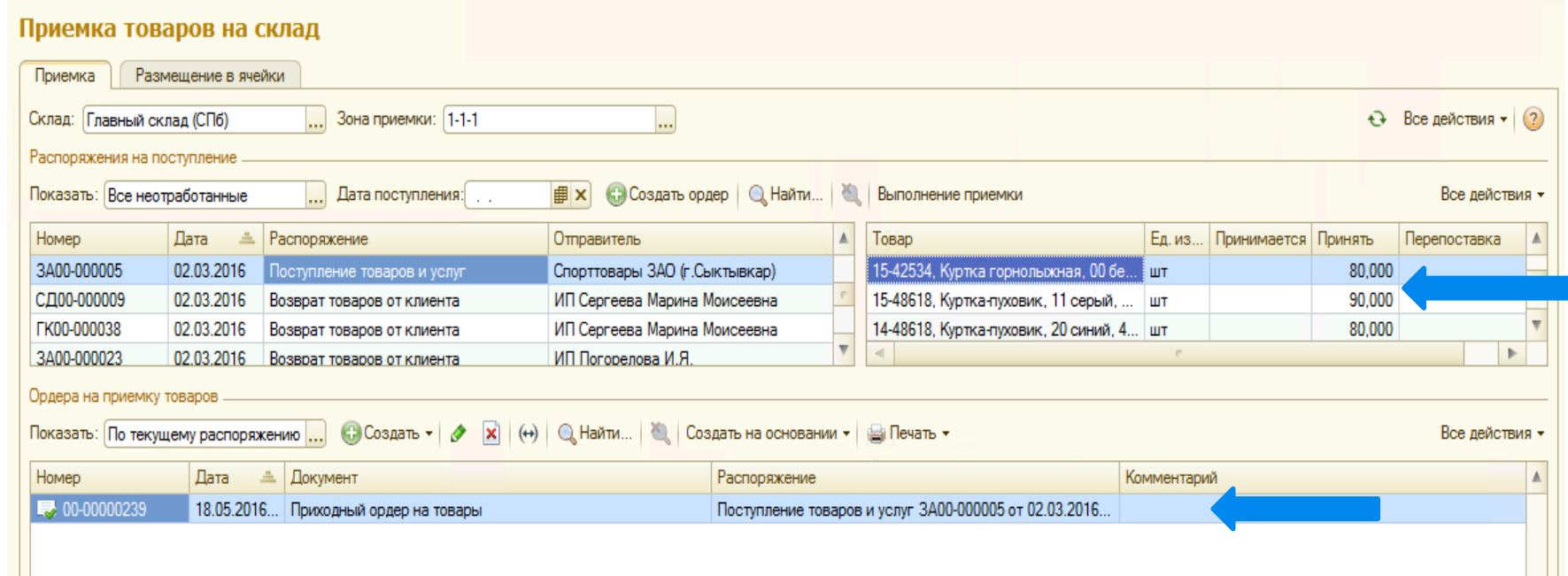

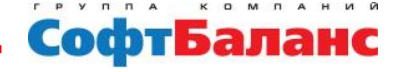

## Отгрузка товара

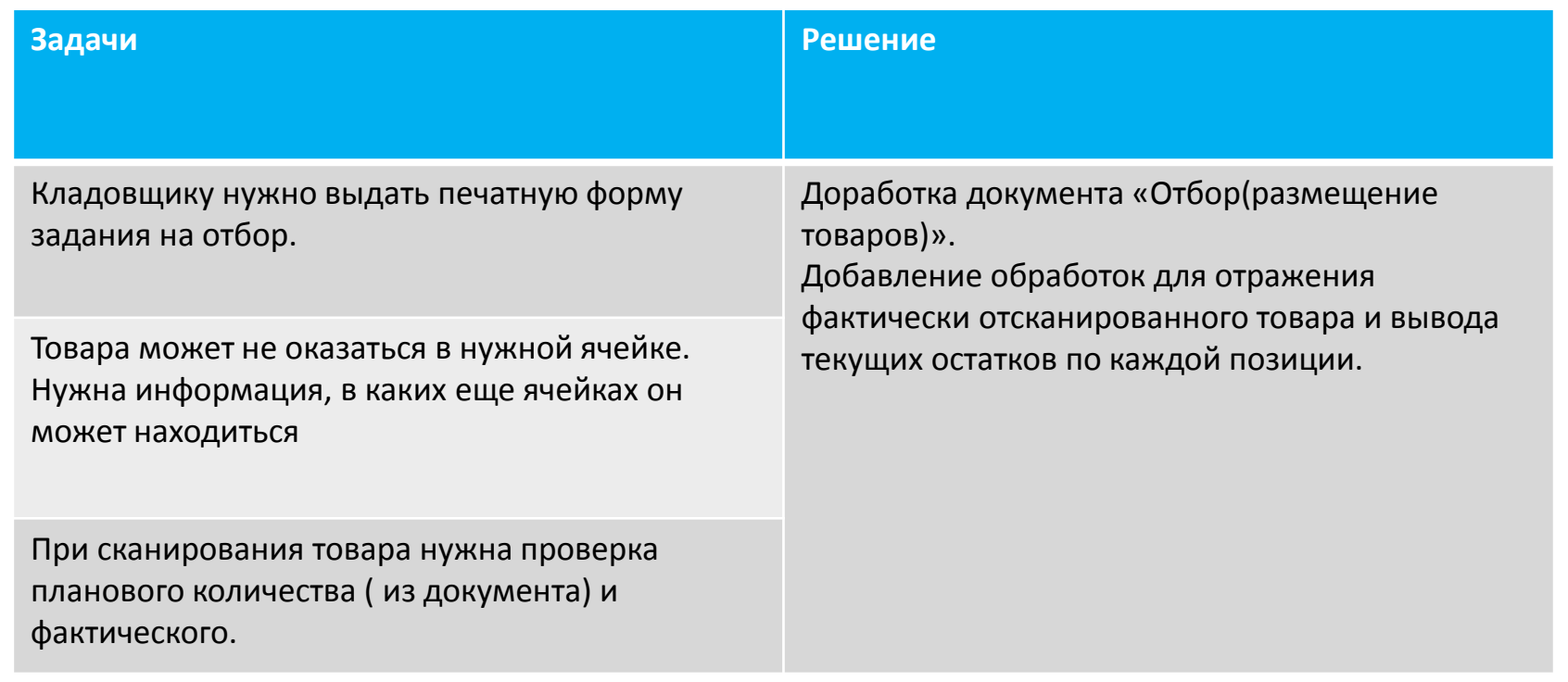

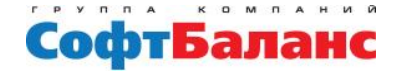

#### Отгрузка товара

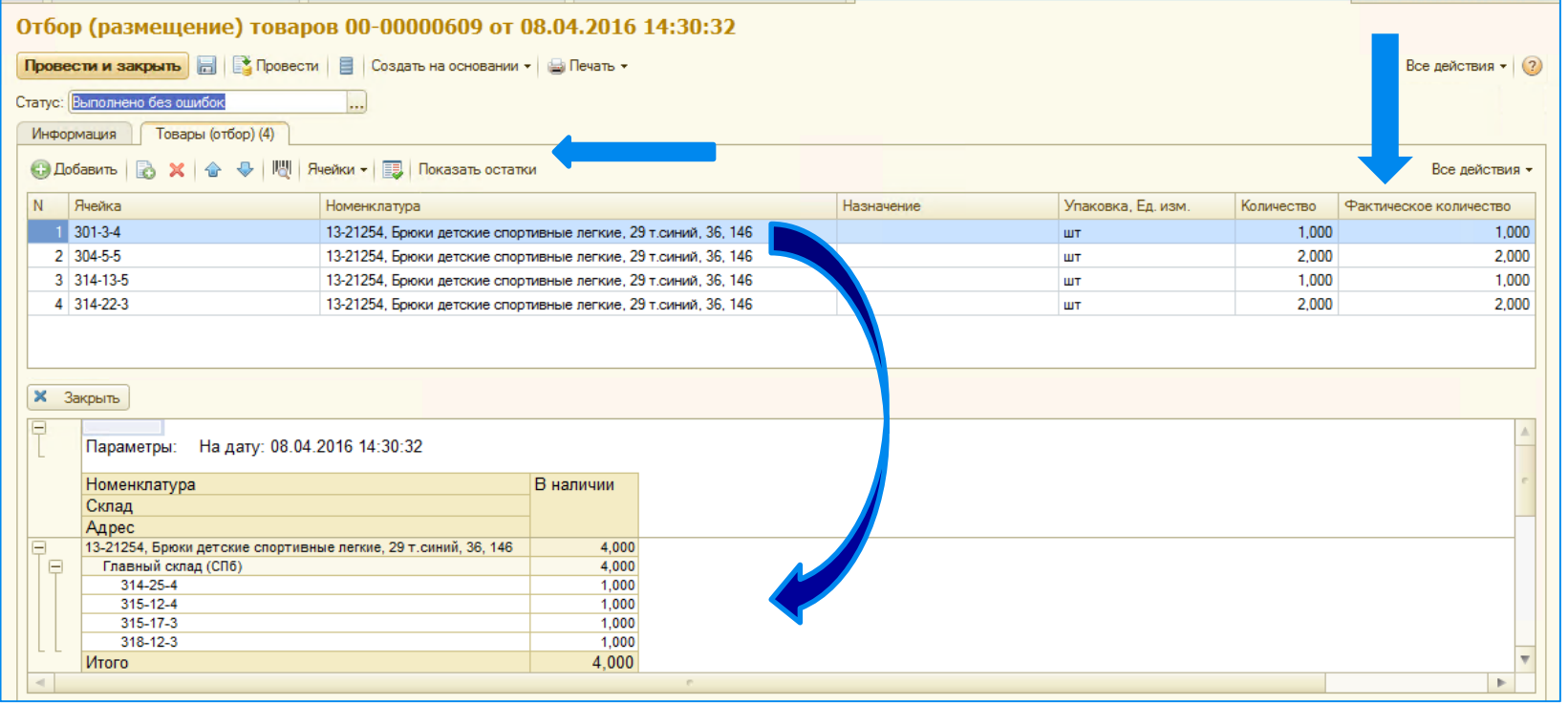

17/26

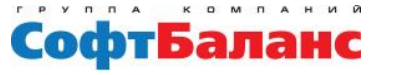

#### Розничная торговля

- **Отражение реализации розничным покупателям за наличный расчет**
- **Отражение оплаты банковскими картами**
- **Продажи по накопительным дисконтным картам**
- **Предоставление различных скидок (в виде подарка, за определенное количество, специальные цены и др.**

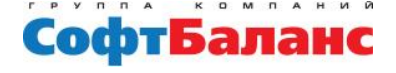

 $11... 10014 2300 000040 = 40.023040 44.45550$ 

#### Розничная торговля

**Документы «Чек КММ» в конце дня документ «Отчет о розничных продажах»**

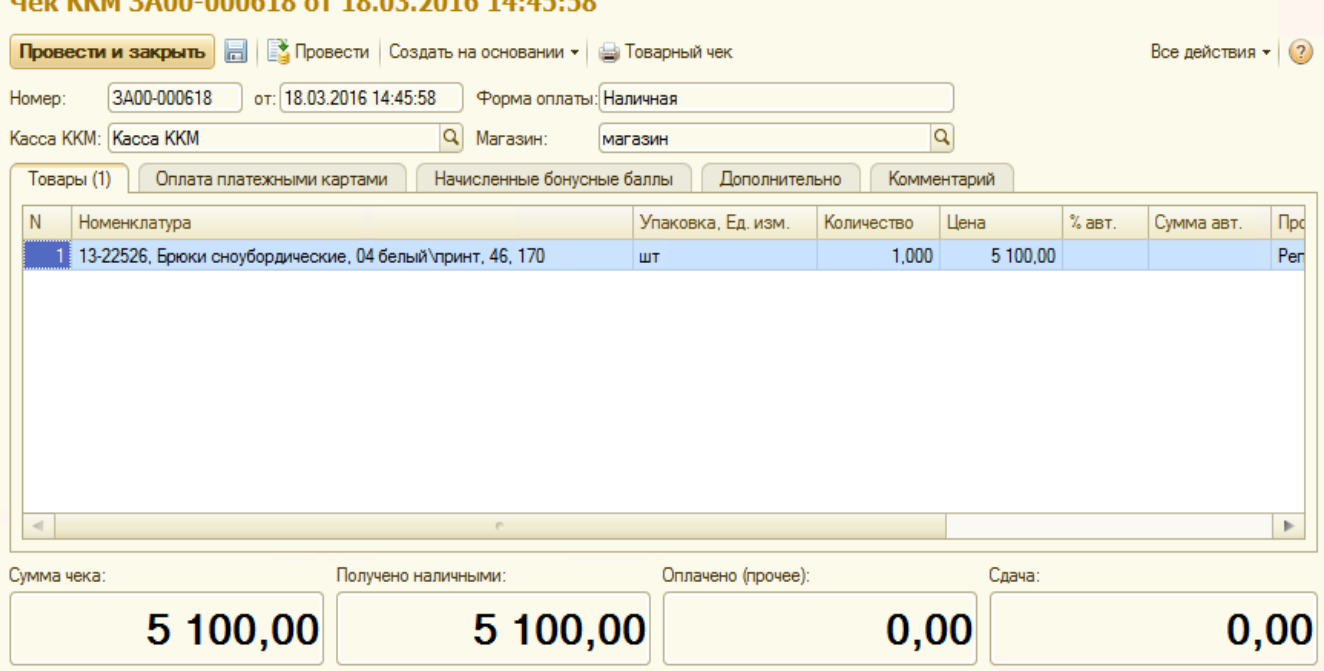

Co

la Hc

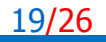

#### Накопительные дисконтные карты- способ привлечения покупателей

**Персональные карты – поддержание базы покупателей**

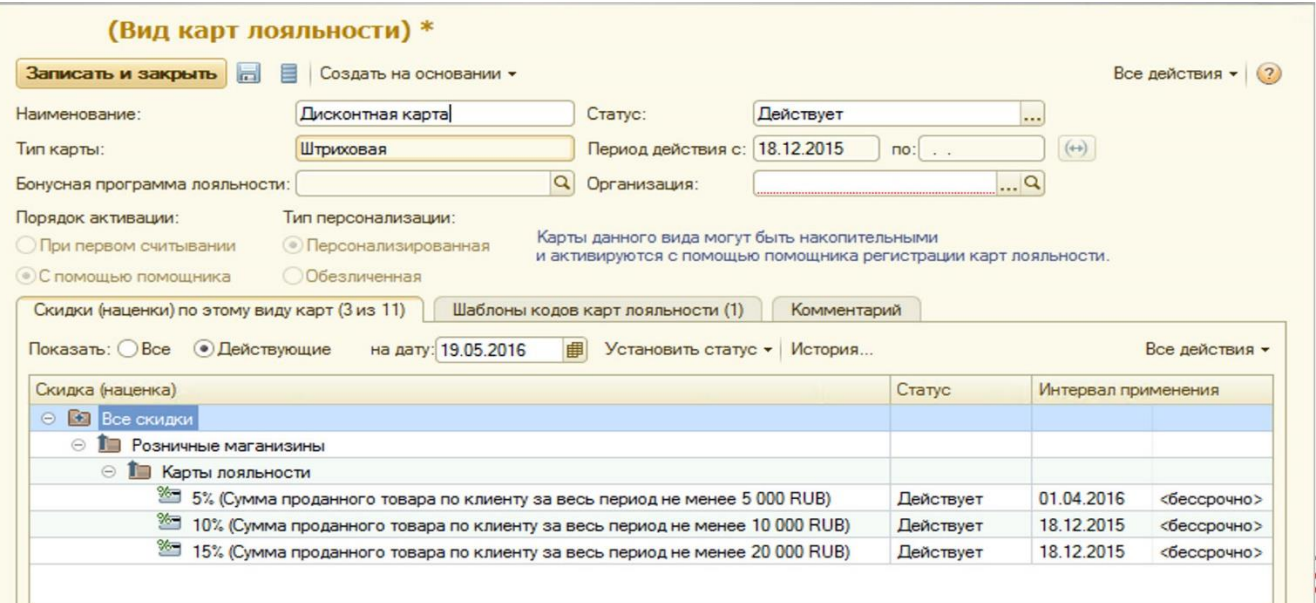

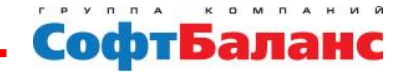

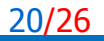

## А будут ли скидки?

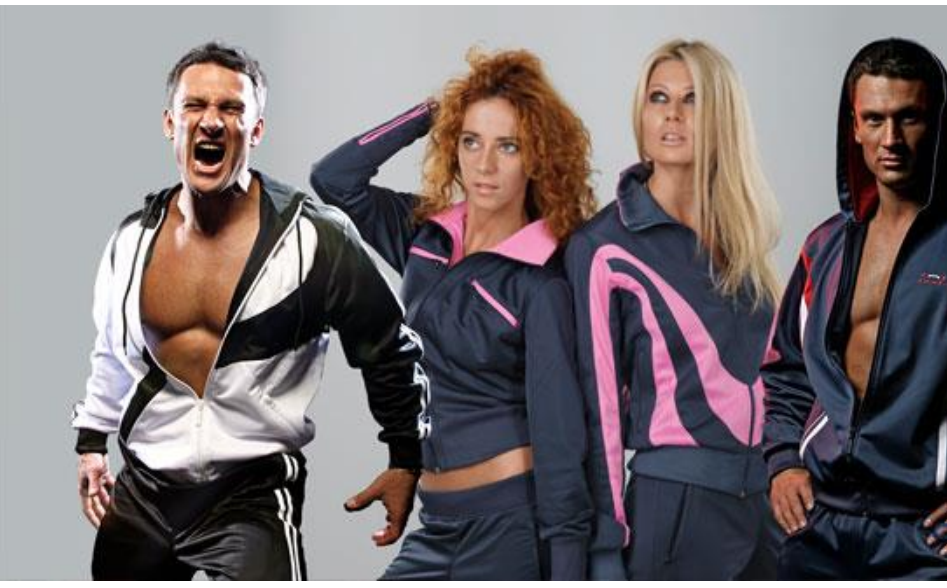

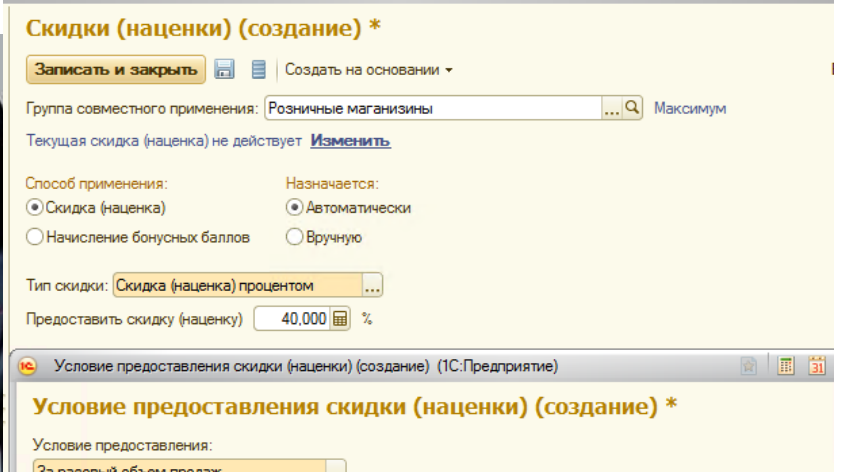

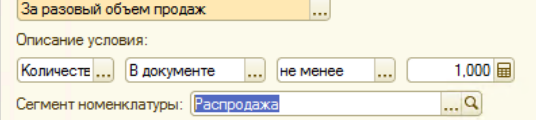

#### Наименование:

Количество в документе не менее 1 ед. по номенклатуре сегмента Распродажа

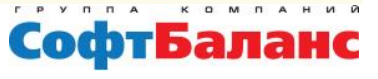

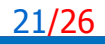

# Подарки любят все

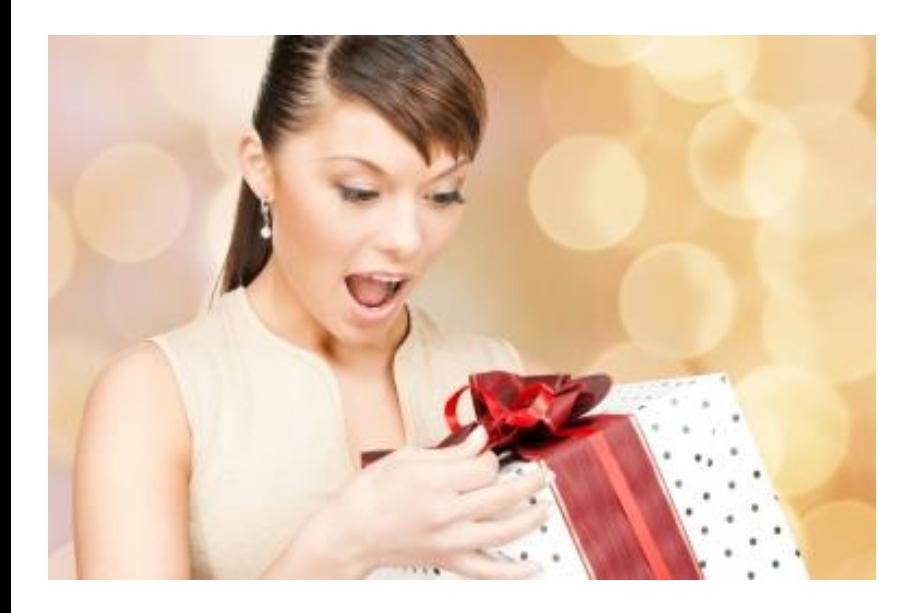

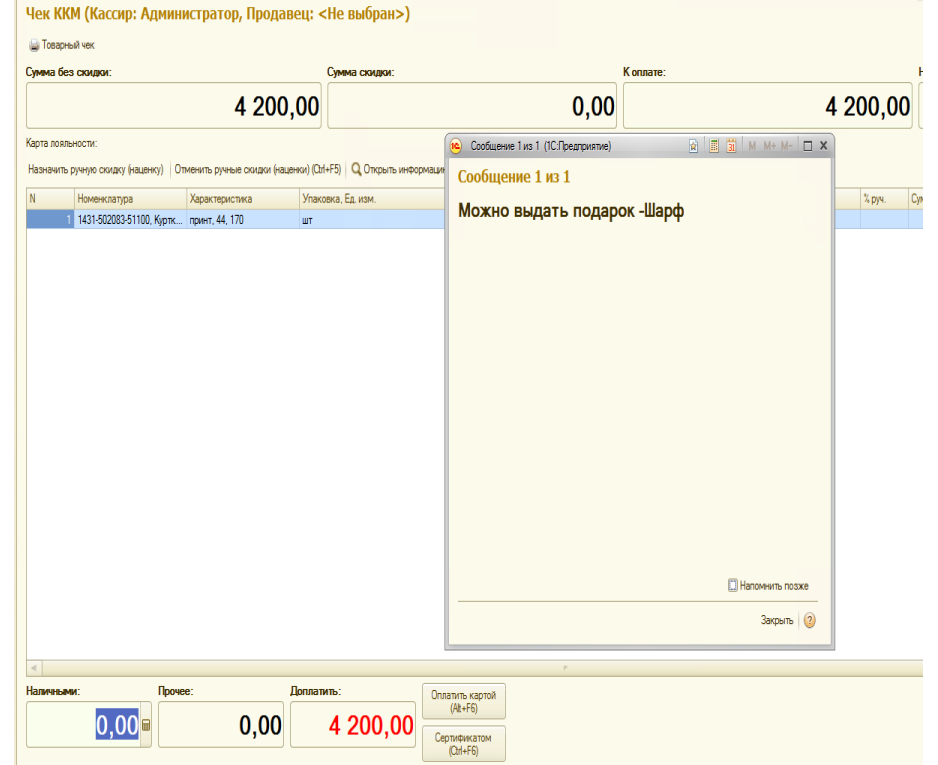

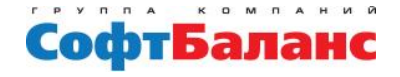

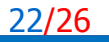

#### Отражение продаж интернет-магазина

- **1. Товар отгружается покупателю интернет-магазина**
- **2. Покупатель оплачивает товар при доставке контрагенту «СПСР».**
- **3. Деньги на расчетный счет поступают от «СПСР»**
- **4. Контроль взаиморасчетов осуществляется по номерам квитанций**

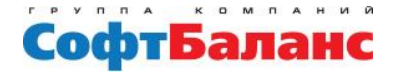

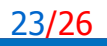

# Решение есть

- **Правильная настройка партнеров и контрагентов**
- **Использование соглашений и договоров**

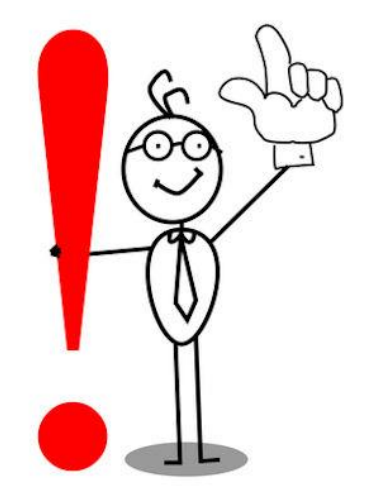

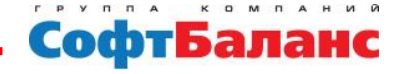

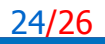

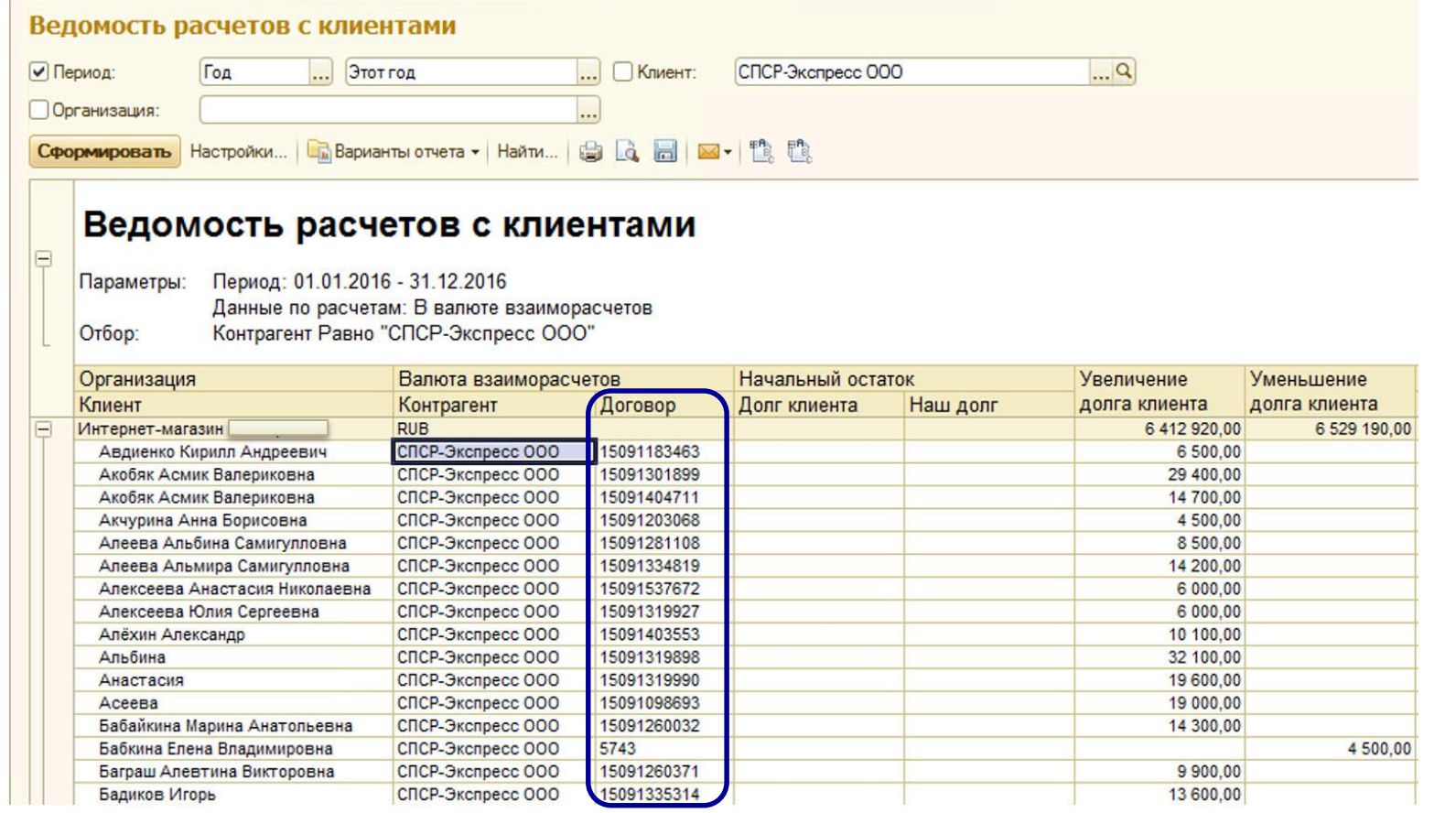

25/26

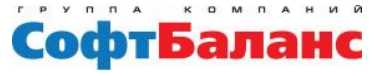

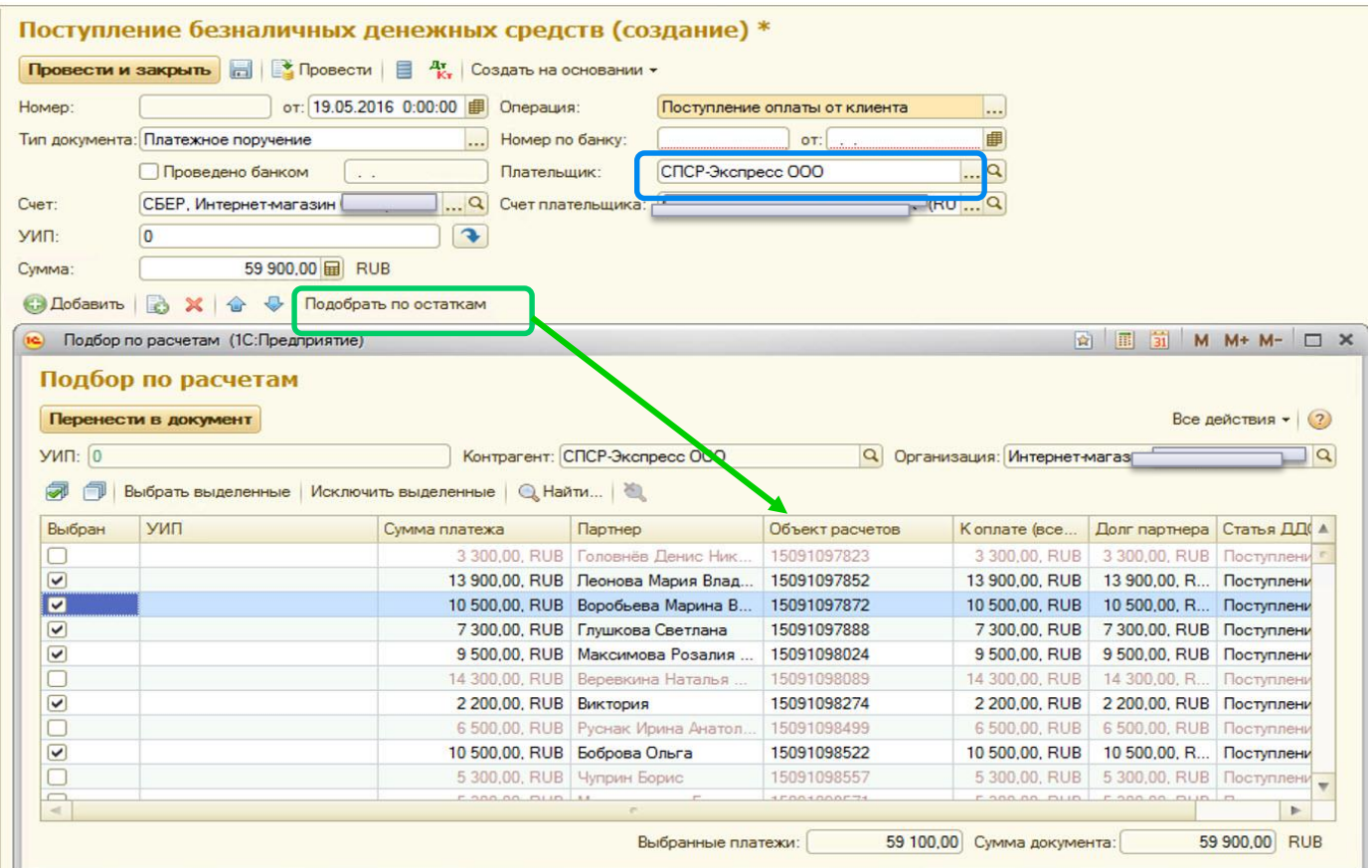

**FPYRRA** 

 $K$  0 СофтБаланс

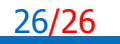

#### Благодарю за внимание!

**Репинская Светлана Ведущий консультант департамента проектов, бизнес-аналитик ГК «СофтБаланс» [repinskaya@softbalance.ru](mailto:repinskaya@softbalance.ru) [sb-vnedr.ru](http://sb-vnedr.ru/)**

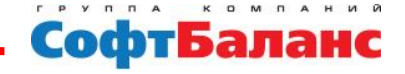

27/26